## **WIND-Key-MA Emulatore di tastiera**

Volete collegare **facilmente** il vostro **analizzatore di umidità** a un PC?

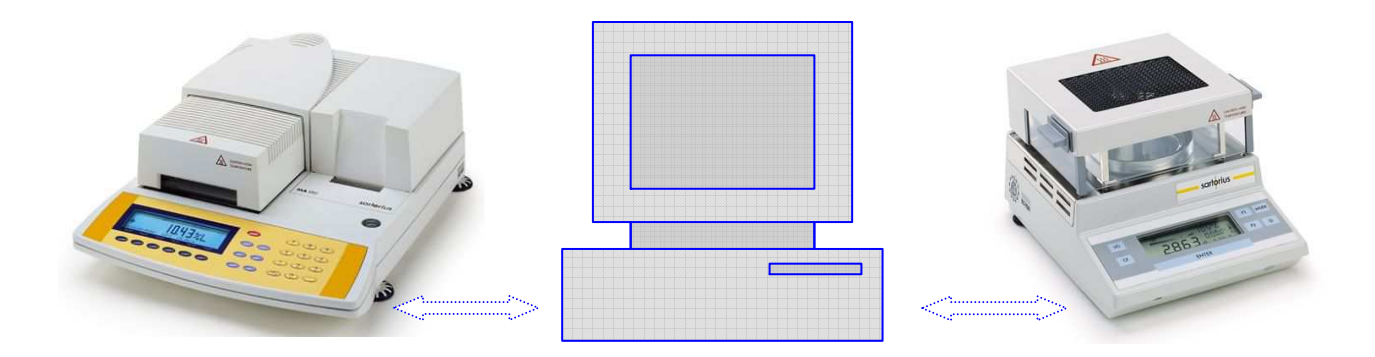

Volete trasferire dati di peso o di umidità in un **foglio di calcolo elettronico** per successive elaborazioni?

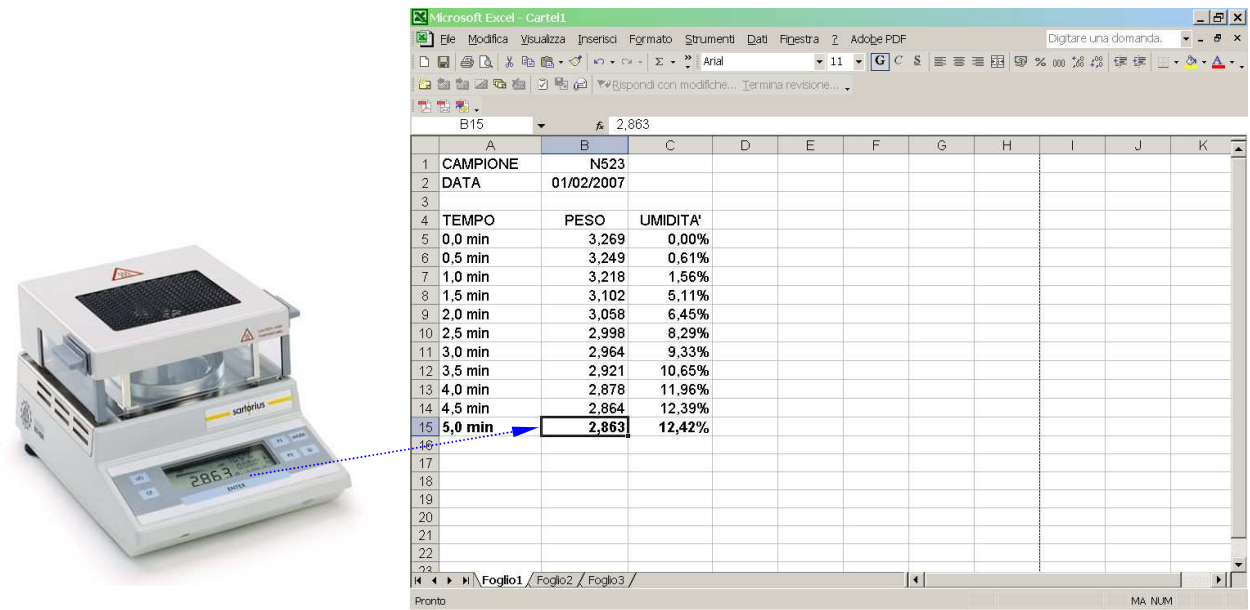

Se il vostro analizzatore di umidità è dotato di un'interfaccia RS232 e il vostro PC lavora con Windows (95, 98, 2000, NT, ...) la soluzione è **WIND-Key-MA**

## **Facile da installare!**

- 1. Inserite la chiave hardware sulla porta parallela o USB del vostro PC
- 2. Leggete il disco autoinstallabile
- 3. Configurate la porta del vostro PC (come nell'esempio riportato qui a lato) in modo che i parametri corrispondano a quelli dell'interfaccia del vostro analizzatore
- 4. L'installazione è completata!

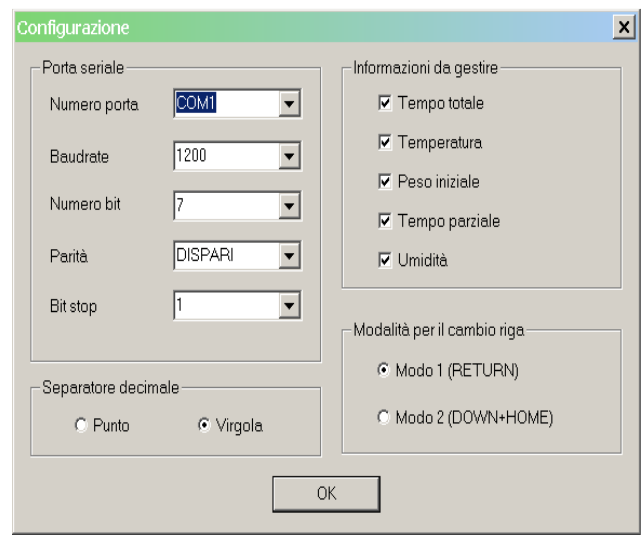

## **Facile da usare!**

- 1. "Cliccate" sull'icona del programma
- 2. Aprite l'applicazione che vi interessa (Excel, Word, ...)
- 3. Pesate: i valori di peso sono già sul vostro PC!

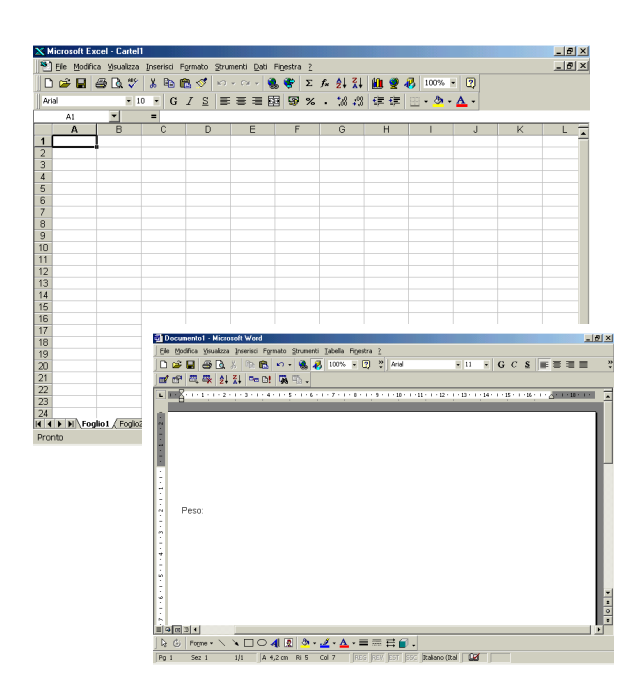